ė étails is du nodifier r une ilmage

ìS.

errata to

pelure, n à

The copy filmed here has been reproduced thanks to the generosity of

La Bibliothèque de la Ville de Montréal

Tha imagas appaaring here are tha best quality possible considering the condition and legibility of the original copy and in keeping with the filming contract specifications.

Original copies in printed paper covers are filmed beginning with the front cover and ending on the last page with a printed or illustratad impression. or the back cover when appropriate. Ail other original coplas are filmad beginning on tha first page with a printed or illustrated impression, and ending on the last page with a printed or illustrated impression.

The last recorded frame on each microfiche shail contain the symbol -> (meaning "CON-TINUED"), or the symbol  $\nabla$  (meaning "END"), whichaver applias.

Maps, plates, charts, etc, may be filmed at different reduction ratios. Thosa too large to ba entirely includad in one axposura are filmed beginning in the upper laft hand cornar, laft to right and top to bottom, as many frames as required. The following diagrams illustrate the method:

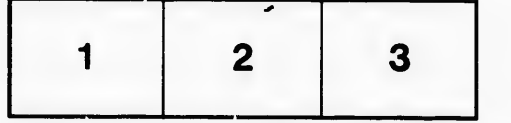

L'exemplaire filmé fut reproduit grâce à la générosité da:

La Bibliothèque de la Ville de Montréal

Les images suivantas ont été raproduites avac le<br>plus grand soin, compte tenu da la condition et da ia netteté de l'exampiaira filmé, et en conformité avac les conditions du contrat de filmage.

Les axampiaires originaux dont la couvertura an papier est imprimée sont filmés en commencant par le premier plat et en terminant soit par la dernière paga qui comporte una amprainte d'impression ou d'iliustration, soit par la second piat, selon ie cas. Tous las autres exemplaires originaux sont filmés en commançant par la première paga qui comporte una emprainte d'impre88ion ou d'illustration et en terminant par ia dernière paga qui comporte una telia empreinte.

Un des symboles suivants apparaitra sur la dernidre image de chaque microfiche, selon le cas: le symbola —> signifie "A SUIVRE", la symbole  $\nabla$  signifie "FIN".

Las cartes, pianchas, tabiaaux, etc., peuvent être filmés à des taux de réduction différents. Lorsque le documant est trop grand pour êtra reproduit en un saul cliché, il est filmé à partir da l'angie supériaur gauche, de gauche à droite, et de haut en bas, en prenant le nombre d'imagas nécessaira. Les diagrammes suivants illustrent la méthoda.

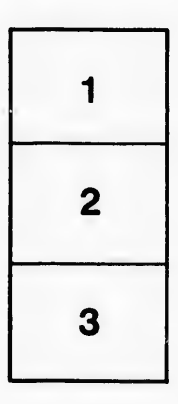

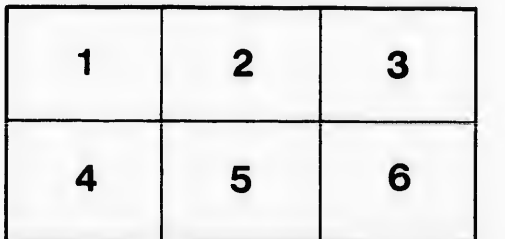

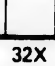